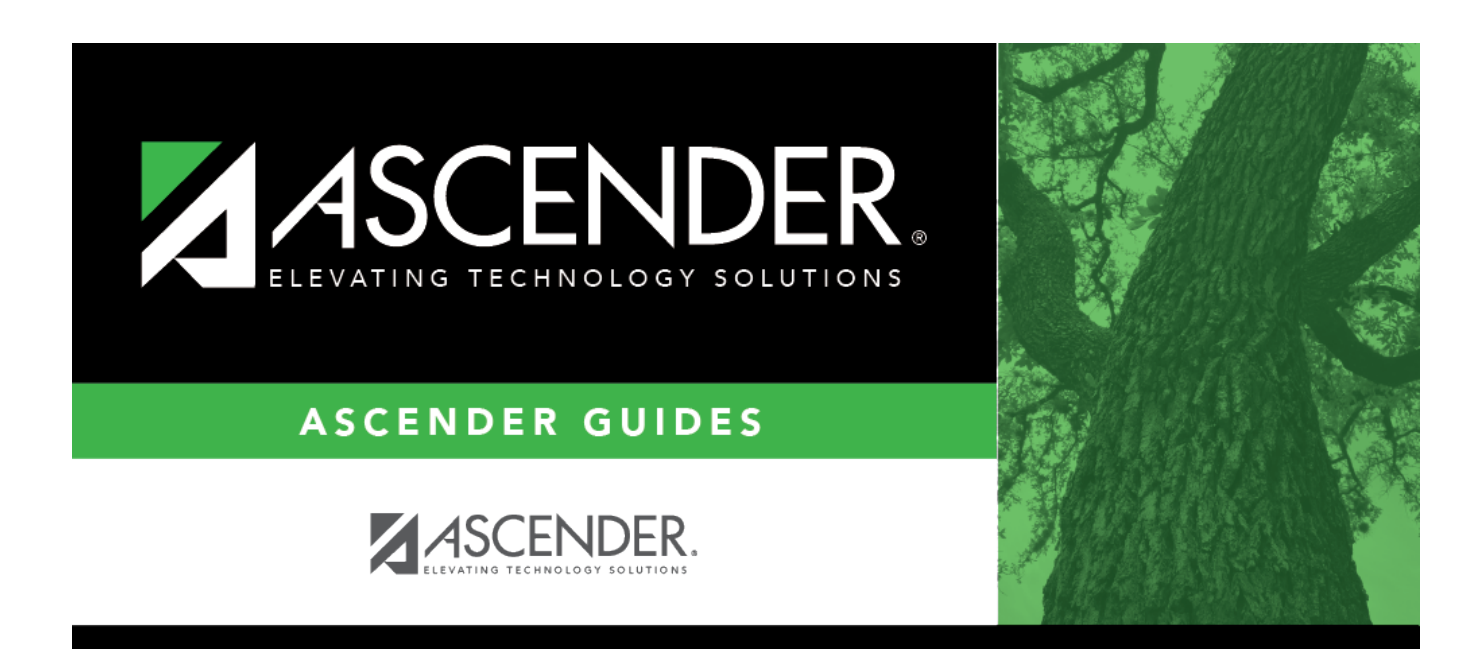

## **scheduling\_group\_course\_change\_method**

## **Table of Contents**

Student

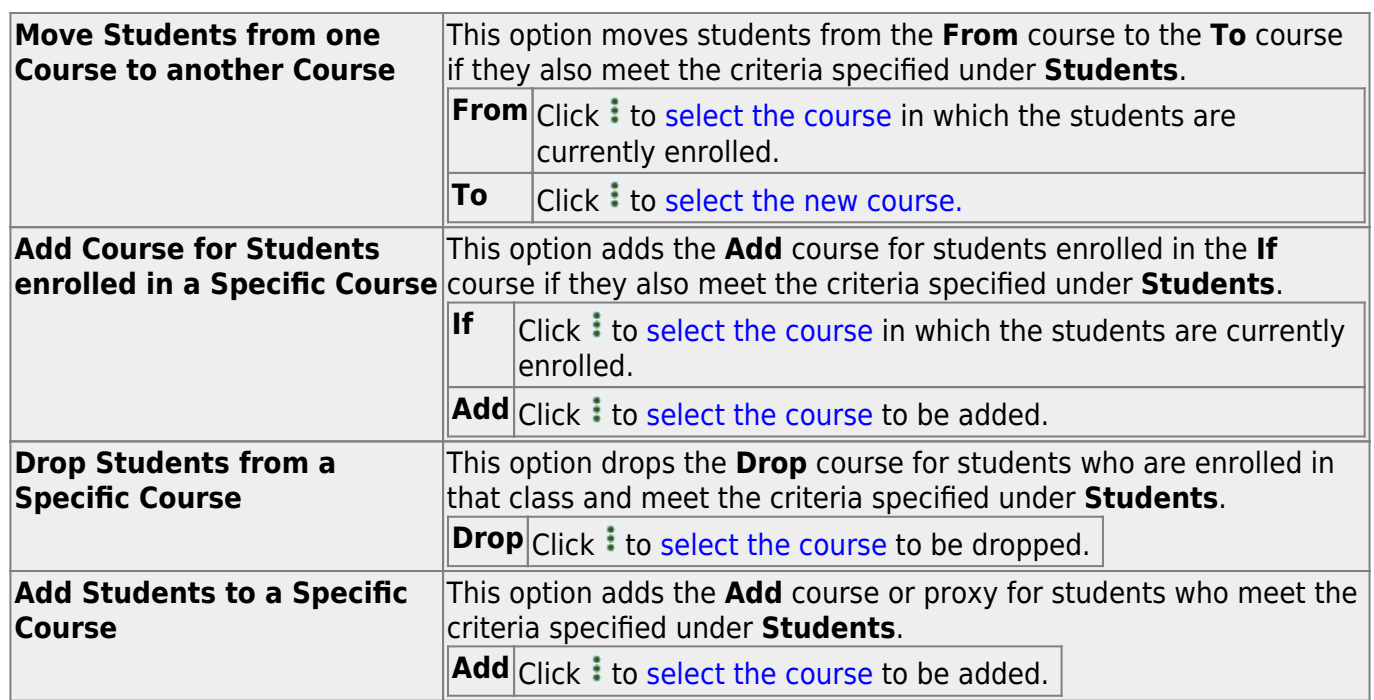

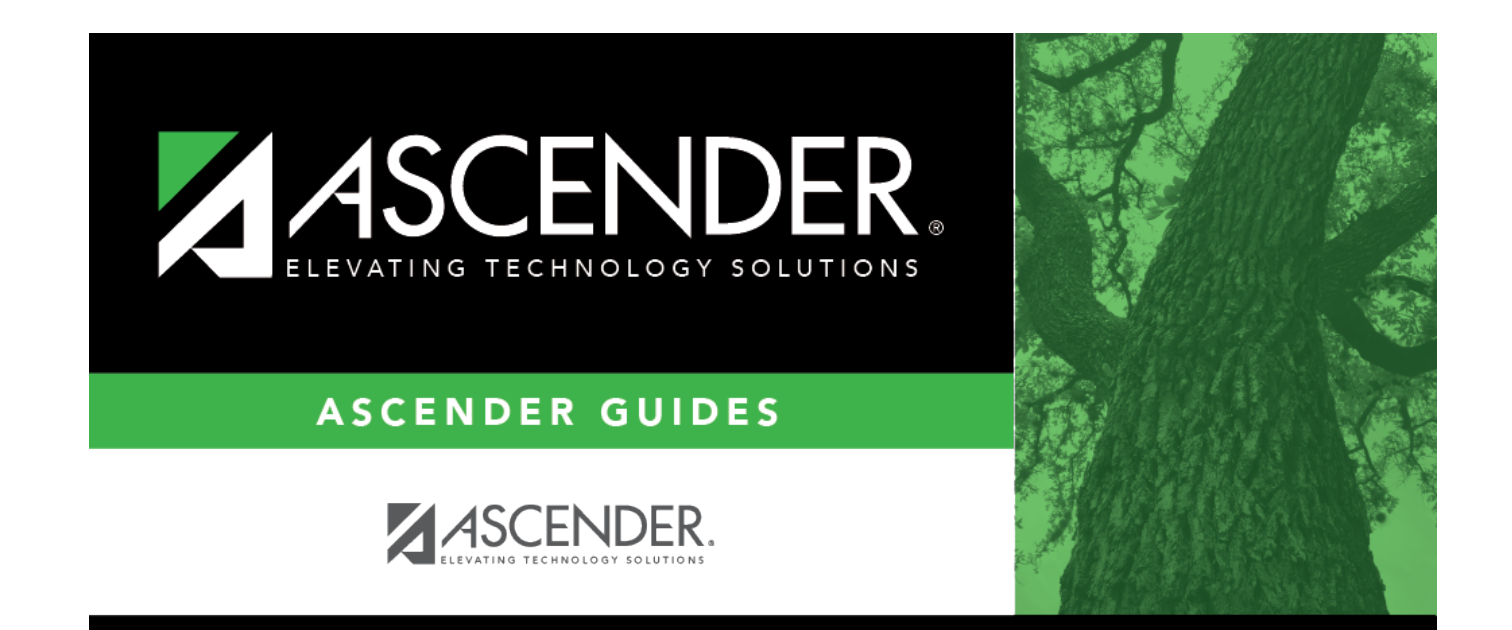

## **Back Cover**